### **Simon Jockers @sjockers**

## **Hacking the statistics office**

#### **github.com/datenguide**

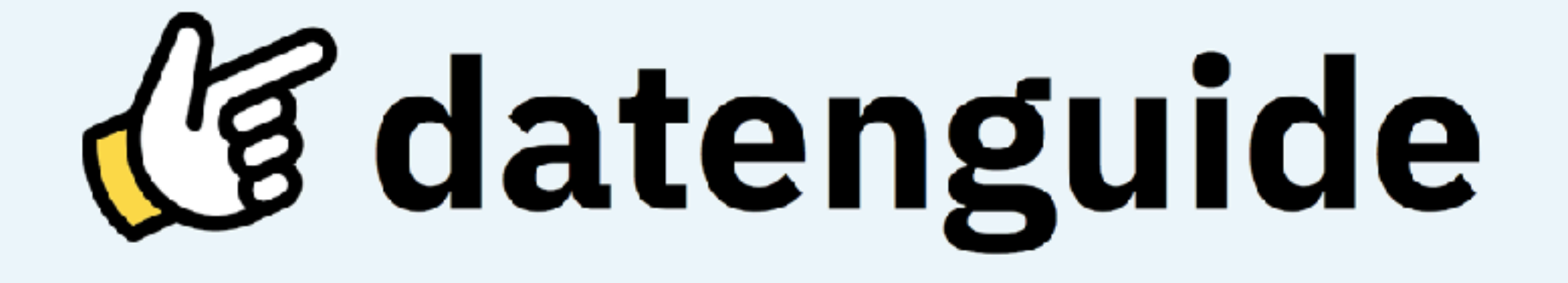

datengui.de @datenguide

### **Official Statistics**

- Statistics published by **governments** and other **public bodies**
- Statistics about **society**, the **environment** or the **economy**
- Statistics created by **statistical offices** on a national or regional level

#### **Examples**

#### • **Schools**

(students, graduates by school type)

#### • **Garbage removal**  (recycling, residual waste, etc.)

• **Migration & naturalisation**  (origin, number of years in the country)

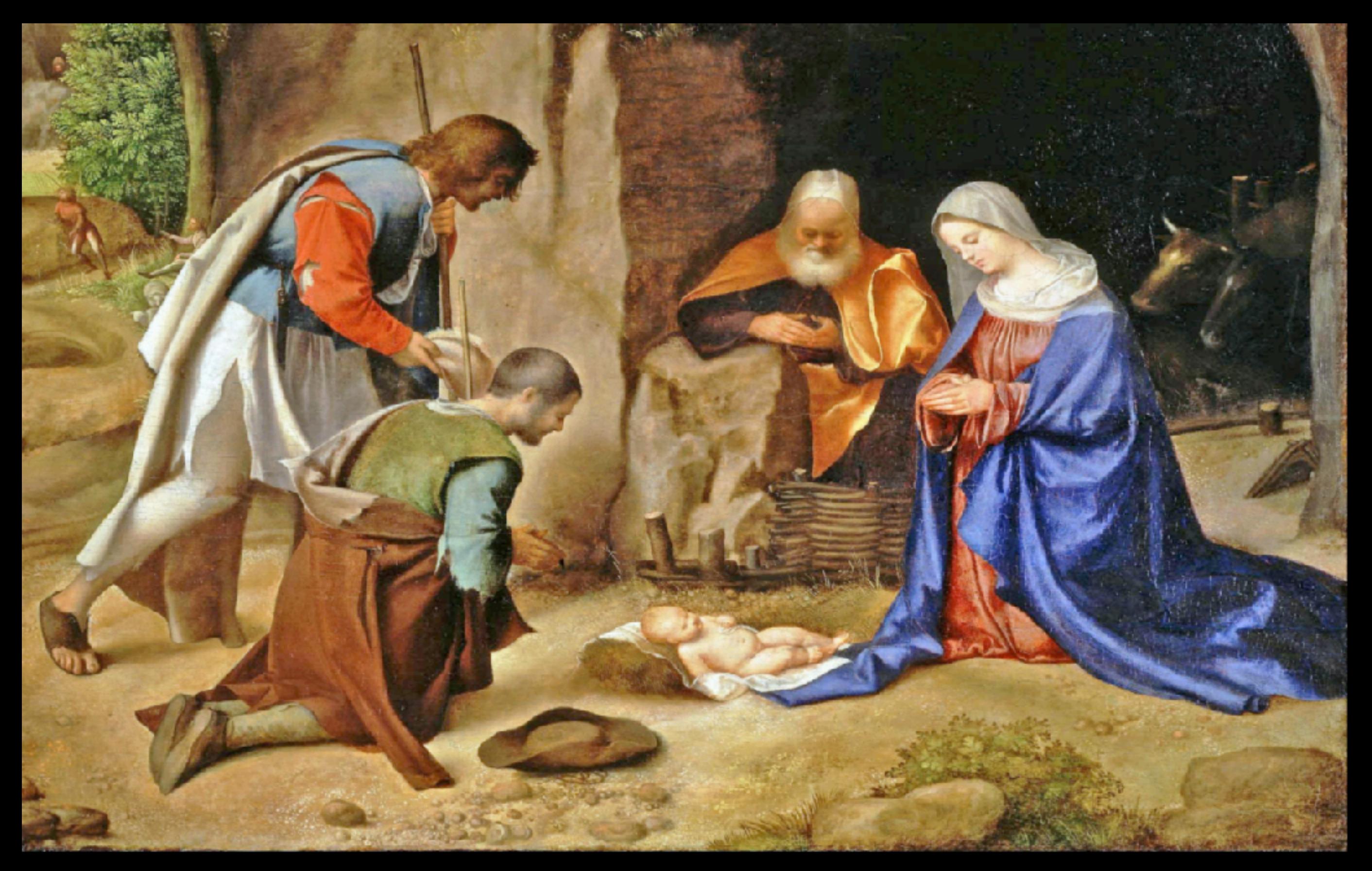

Image credits: Crop of original painting "Anbetung der Hirten" by Giorgione (public domain)

#### **Where does data come from?**

- **Macro census** ("Volkszählung")
- **• Micro census**
- **• Secondary statistics**
- Statistics based on **population registries** ("Registerzensus")

# **public good**

# **-> open data**

### **What is it good for?**

- **Reporting**: Backing your story with numbers, finding stories in data
- **Fact checking** & debunking misinformation
- **Lobbying** for social causes

### **Limits**

- Privacy: All data is **anonymised**
- Only **aggregate-level data** gets published (how many instead of who)
- People or companies cannot be identified

#### **Example**

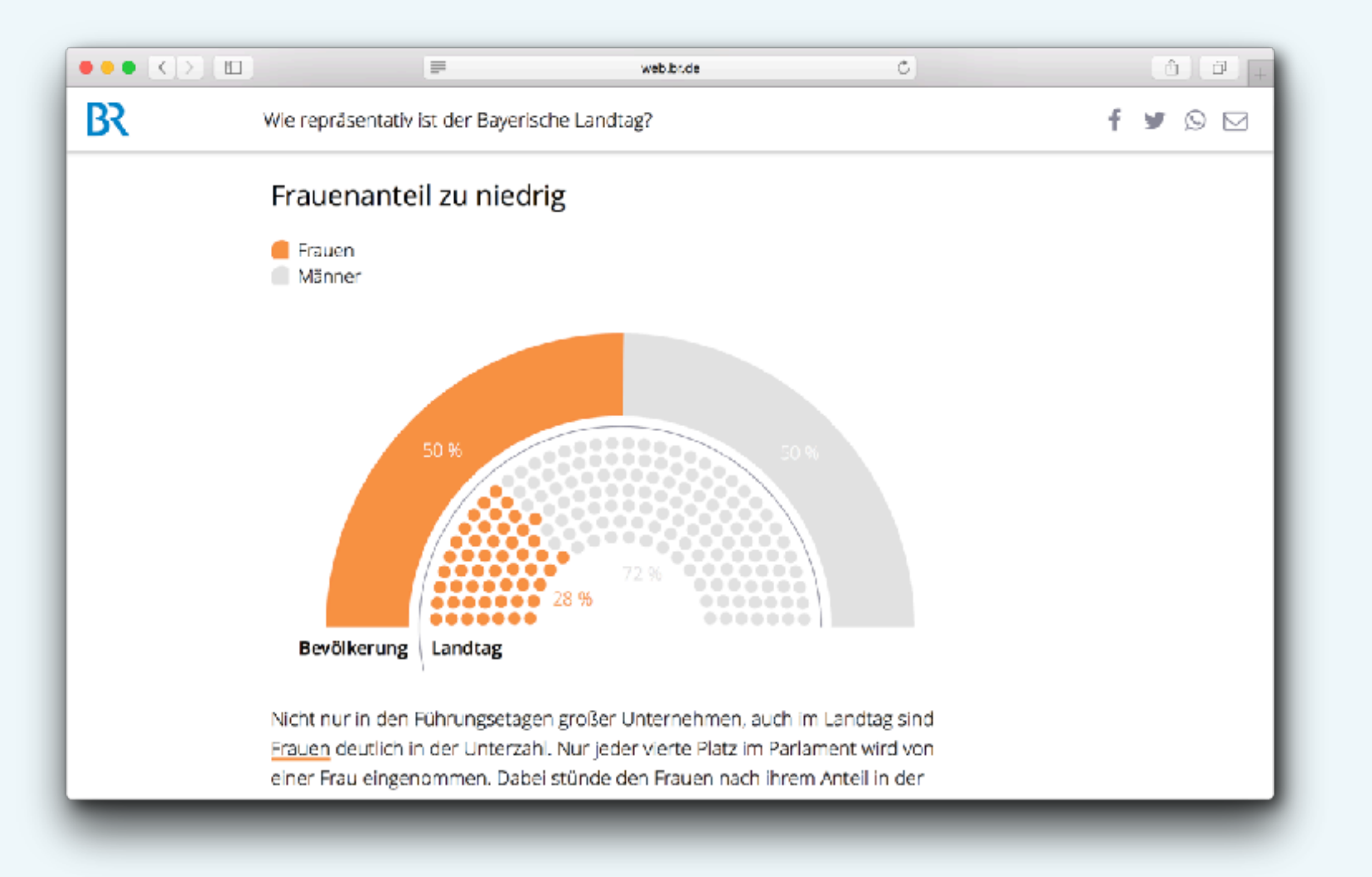

#### **web.br.de/interaktiv/landtag-demografie/**

### **open data**

## **-> available online, free for you to reuse.**

### **5 ★ Open Data**

- Available on the **Web**, under an **open license**
- *X* **Structured** data (Spreadsheets over PDF)
- **X Non-proprietary** data formats (CSV over Excel)
- **W** Use URIs (let people link to data)
- $\mathbf{\hat{x}}$  Link to related data (discoverability, context)
	- (Tim Berners-Lee, <https://5stardata.info>)

### **Official statistics in Germany**

- **• "Genesis"** Data Portal Software
	- **• Several instances** (genesis-online.de, [regionalstatistik.de](http://regionalstatistik.de))
	- **•** Data cube with **SOAP-API**
	- **•** Frontend provides non-machine-readable **CSV & Excel** downloads
- **• Data Licence Germany** Attribution Version 2.0 (dl-de/by-2-0)

#### **Problems**

- **Crappy software**  made for bureaucrats by bureaucrats
- **Not usable for normal people** such as journalists, civil society orgs
- **Data is not easily reusable** no open, machine-readable data formats; no modern APIs

#### **open source**

#### **[github.com/datenguide](https://github.com/datenguide)**

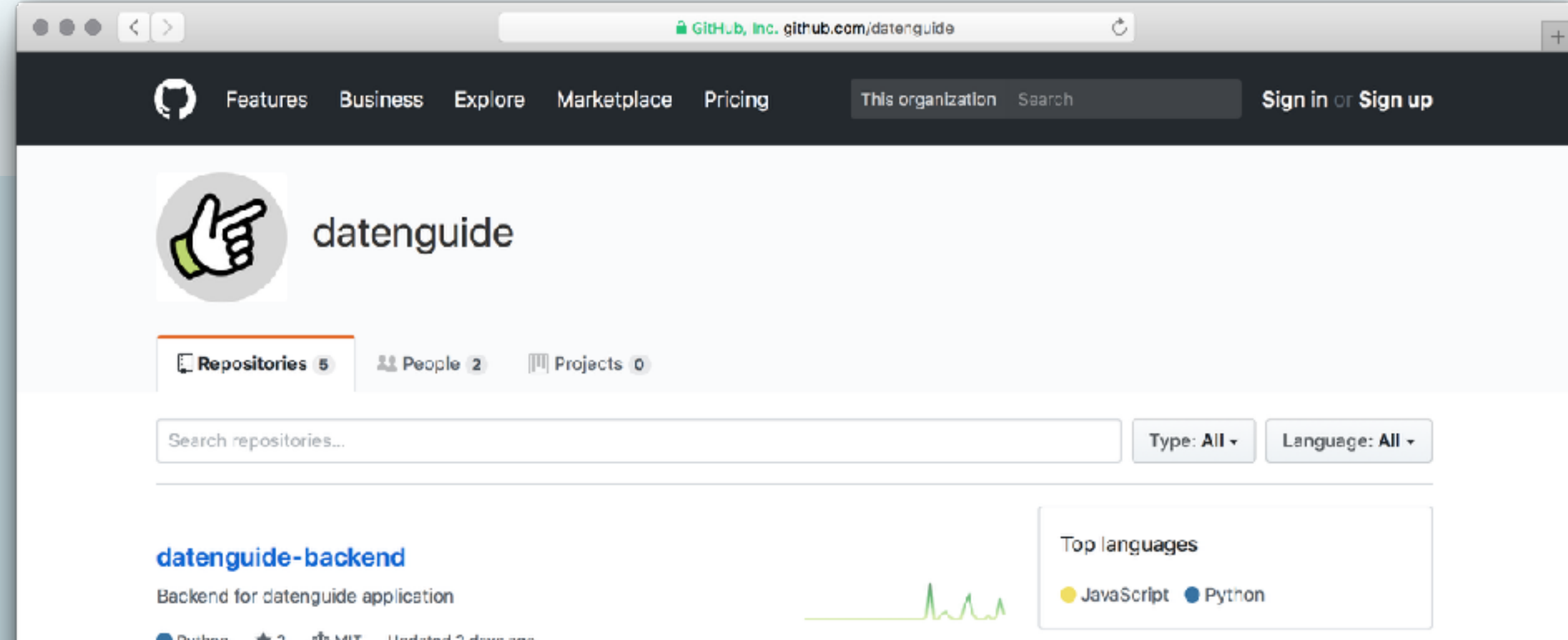

### **Datenguide data pipeline**

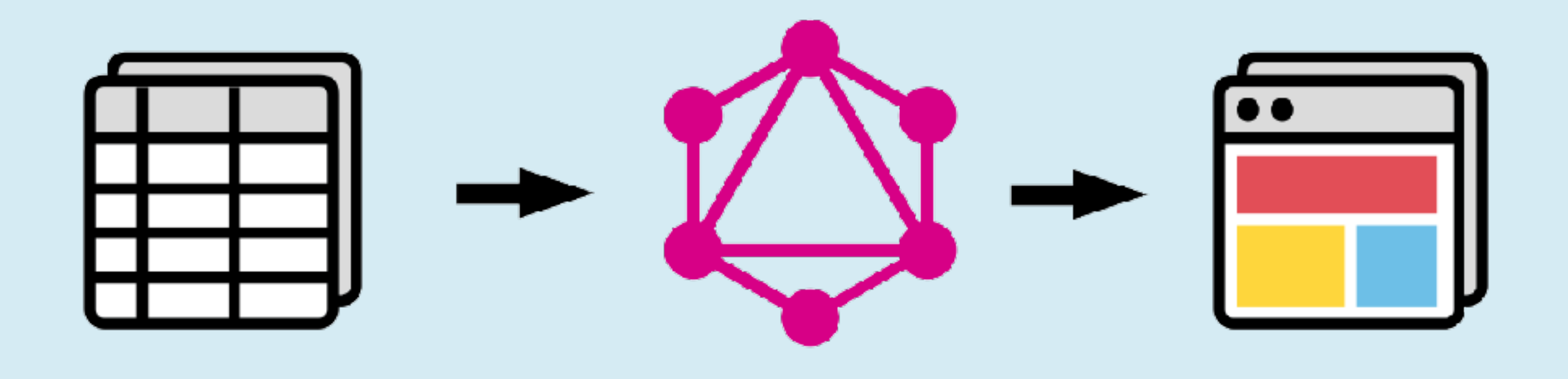

#### Data import GraphQL API Data portal

### **datenguide-frontend**

- **•** Generates individual pages for all German regions (NUTS 1-3):
	- 16 Federal states
	- ~ 400 Districts (Landkreise) and cities
- **Visualises and explains** the data
- Provides **machine-readable CSV**

#### datengui.de (frontend)

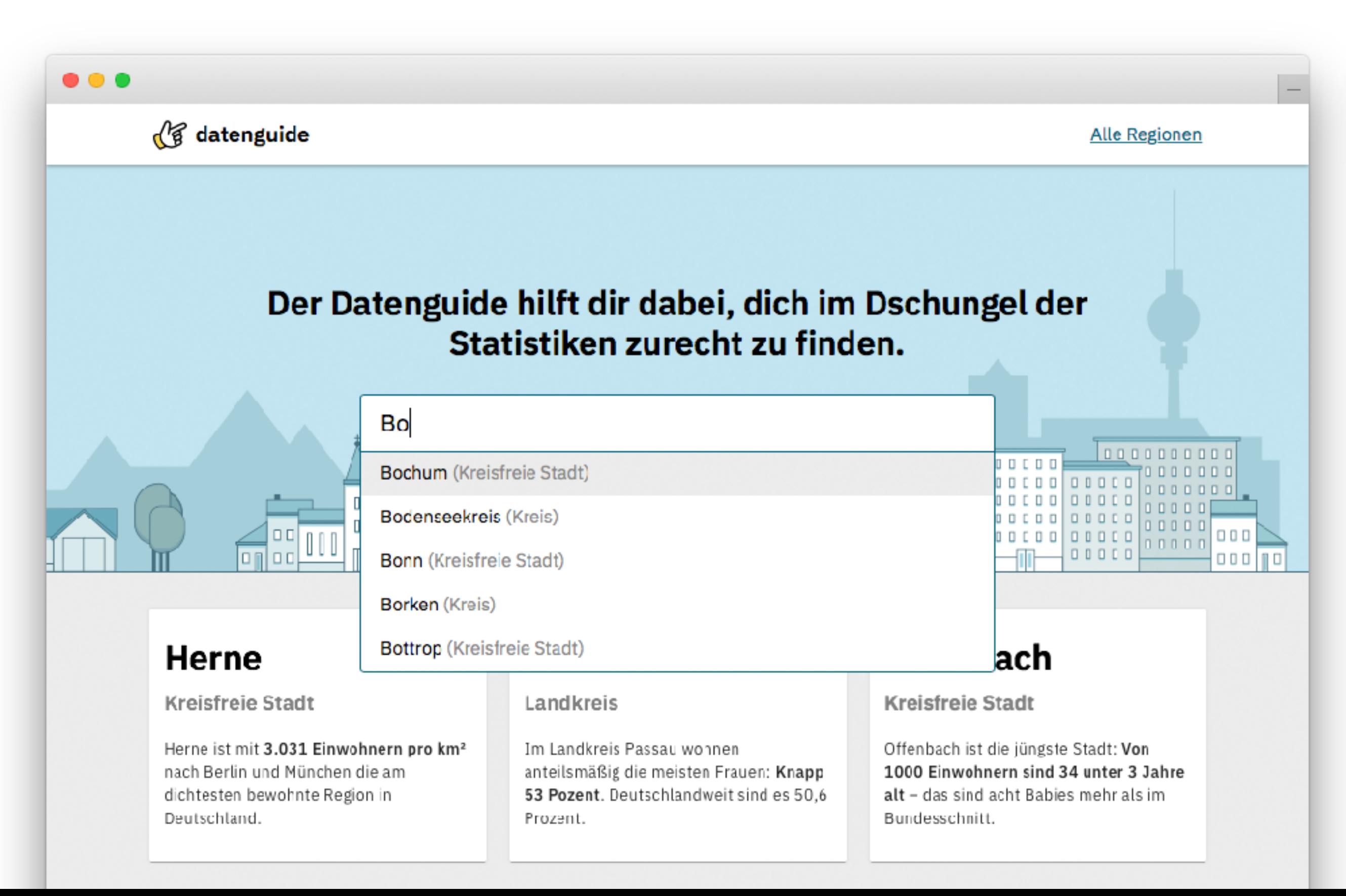

#### datengui.de (frontend)

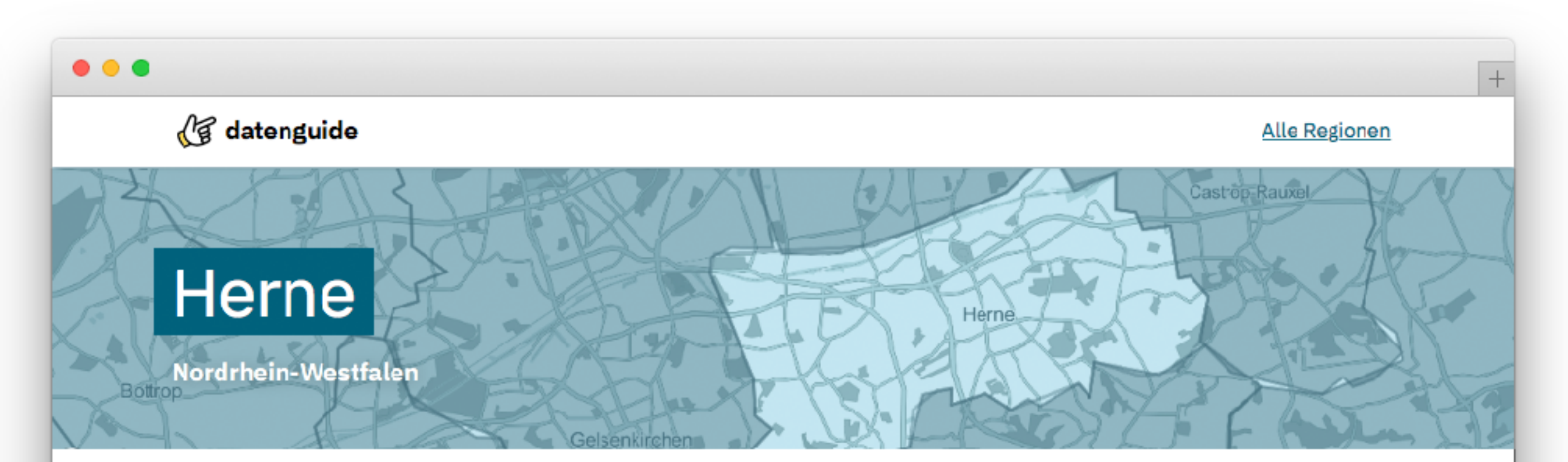

#### Bevölkerungsdichte (Einwohner pro km<sup>2</sup>)

Die Bevölkerungsdichte ist mittlere Anzahl der Einwohner pro Quadratkilometer für ein bestimmtes Gebiet. Sie kann errechnet werden, indem man die Einwohnerzahl durch die Fläche des Gebietes teilt. In dieser Grafik vergleichen wir Herne mit München, der Stadt mit der höchsten Bevölkerungsdichte in Deutschland.

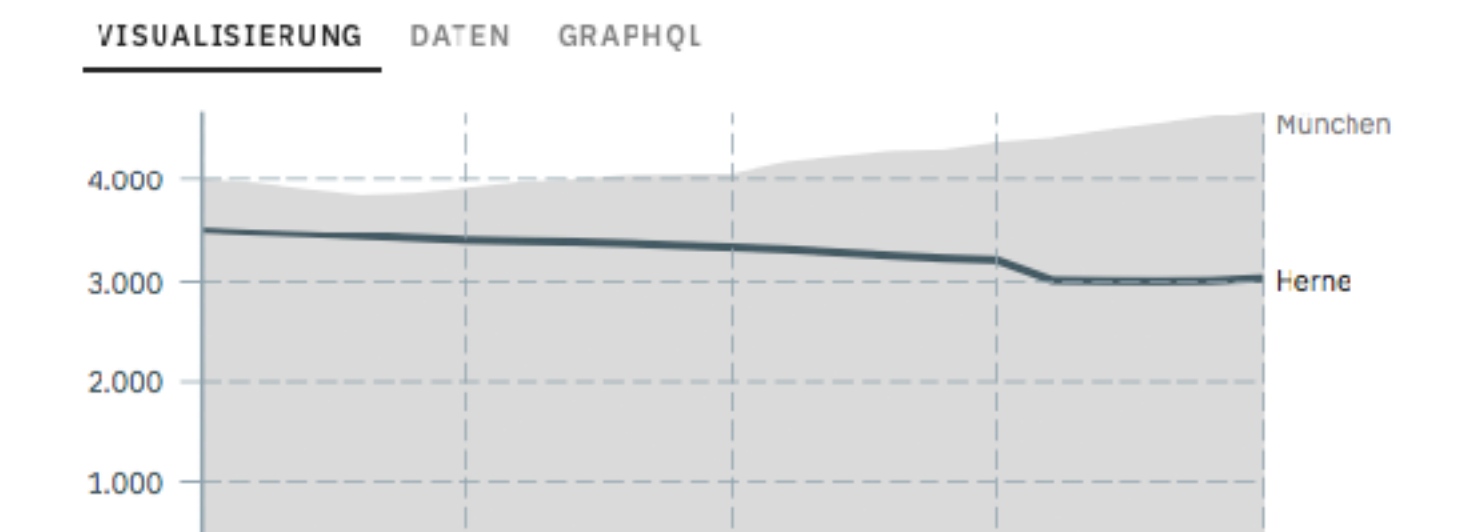

#### Einwohnerzahl 2017

155.851

51.42 km<sup>2</sup> Fläche

- 21, 3.031 Einwohner pro km<sup>2</sup>
- 9 51% weiblich / 49% männlich

### **datenguide-frontend**

- **"JAM-Stack"** (with **Gatsby & React**):
	- **• JavaScript** for dynamic functionality
	- **•** Built upon reusable **APIs**, accessed over HTTPS with JavaScript
	- **•** Static **markup**, prebuilt at deploy time

 **github.com/datenguide/datenguide-frontend**

### **Datenguide API**

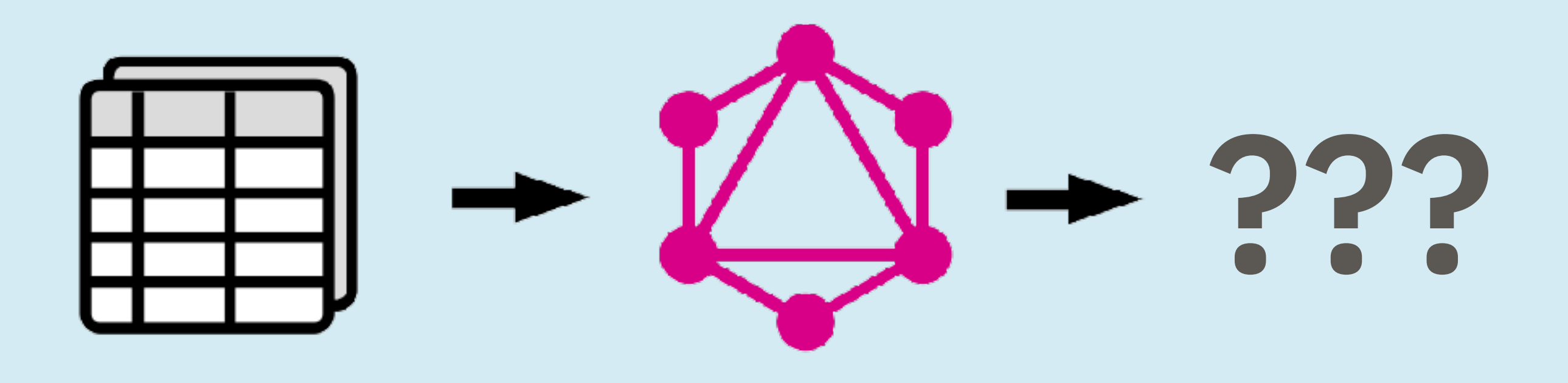

#### **Data import GraphQL API Your use case**

 **https://api.genesapi.org/ (alpha!)**

### **datenguide-backend**

- **Python**, **Flask**, and **Elastic Search**
- **Imports official statistics** data from "Genesis" instances, building upon **github.com/pudo/regenesis**
- **•** Focus on data from **regionalstatistik.de**
- **•** Provides a **GraphQL API**

 **[github.com/datenguide/datenguide-backend](http://github.com/datenguide/datenguide-frontend)**

#### **API demo**

#### **query { regions(nuts: 3, parent: "10") { name WAHLSR(year: "2017") { value B } }**

 **https://api.genesapi.org/ (alpha!)**

#### **Funded by:**

**MIZ** Medieninnovationszentrum Babelsberg

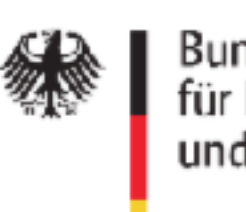

Bundesministerium für Bildung und Forschung

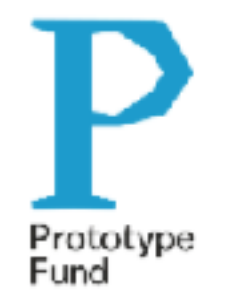

#### **[github.com/datenguide](https://github.com/datenguide)**

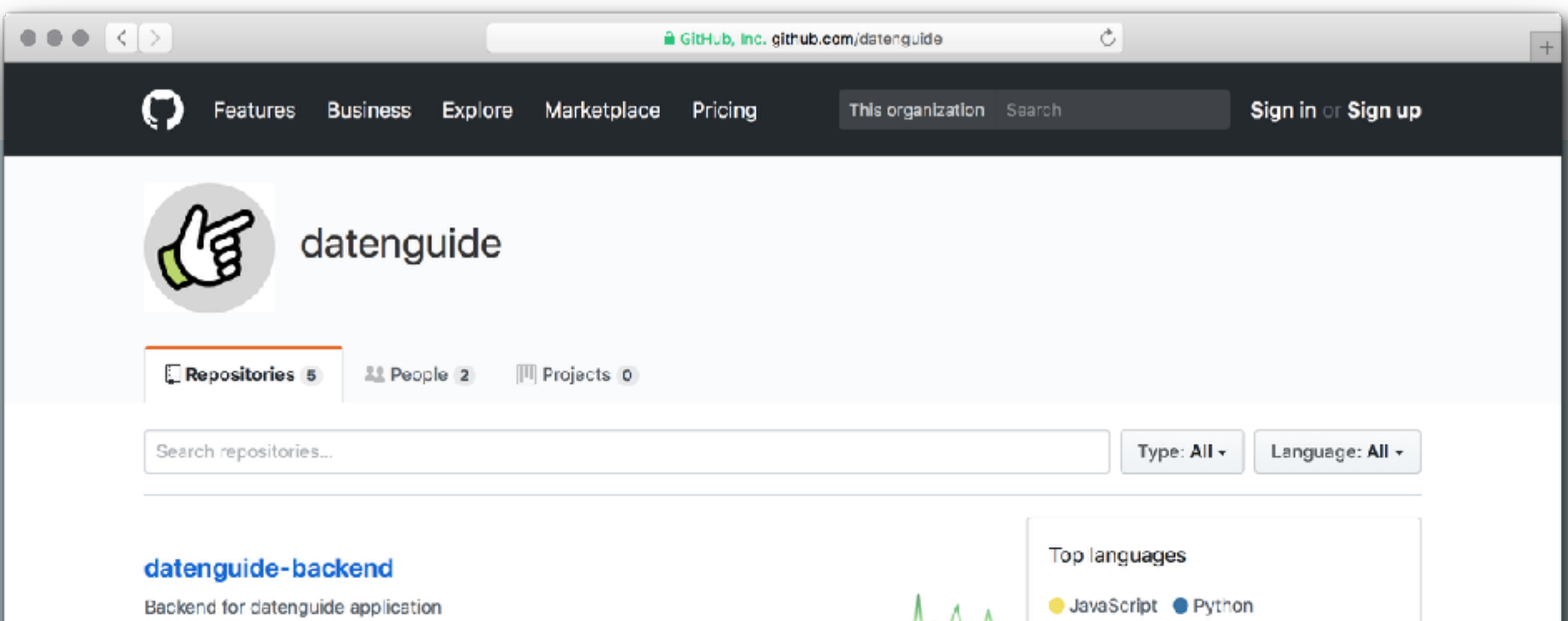